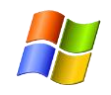

## فهرس المحتويات

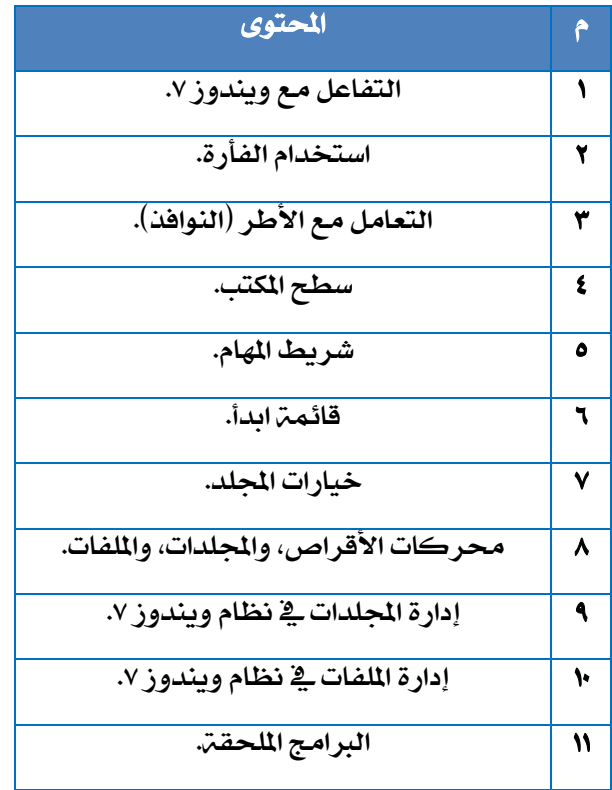